# **hydroengine Documentation**

**Author**

**Apr 22, 2019**

### Contents:

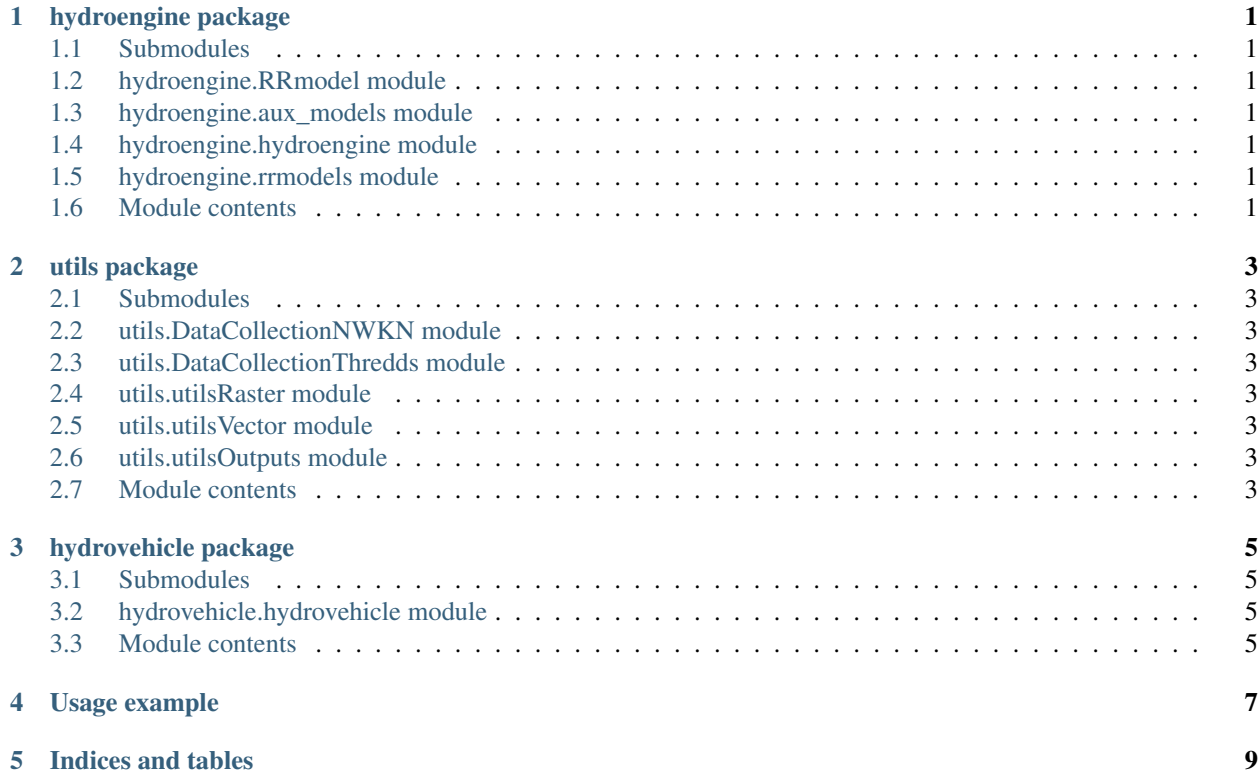

hydroengine package

#### <span id="page-4-1"></span><span id="page-4-0"></span>**1.1 Submodules**

- <span id="page-4-2"></span>**1.2 hydroengine.RRmodel module**
- <span id="page-4-3"></span>**1.3 hydroengine.aux\_models module**
- <span id="page-4-4"></span>**1.4 hydroengine.hydroengine module**
- <span id="page-4-5"></span>**1.5 hydroengine.rrmodels module**
- <span id="page-4-6"></span>**1.6 Module contents**

utils package

#### <span id="page-6-1"></span><span id="page-6-0"></span>**2.1 Submodules**

- <span id="page-6-2"></span>**2.2 utils.DataCollectionNWKN module**
- <span id="page-6-3"></span>**2.3 utils.DataCollectionThredds module**
- <span id="page-6-4"></span>**2.4 utils.utilsRaster module**
- <span id="page-6-5"></span>**2.5 utils.utilsVector module**
- <span id="page-6-6"></span>**2.6 utils.utilsOutputs module**
- <span id="page-6-7"></span>**2.7 Module contents**

hydrovehicle package

### <span id="page-8-1"></span><span id="page-8-0"></span>**3.1 Submodules**

- <span id="page-8-2"></span>**3.2 hydrovehicle.hydrovehicle module**
- <span id="page-8-3"></span>**3.3 Module contents**

#### Usage example

- <span id="page-10-0"></span>1. open a terminal and cd to the example directory
- 2. Retrieve climate data from Idaho's Metdata Thredds server from Sept 1, 2012 to August 31, 2013:

```
dataCollectionThredds.py -ds 2012-09-01 -de 2013-08-31 -a precip --flip
˓→vectorFile Domain_latlong.shp
dataCollectionThredds.py -ds 2012-09-01 -de 2013-08-31 -a tempmax --flip
˓→vectorFile Domain_latlong.shp
dataCollectionThredds.py -ds 2012-09-01 -de 2013-08-31 -a tempmin --flip
˓→vectorFile Domain_latlong.shp
```
3. Write default parameters for the HBV model and the Muskingum routing model on the basin shapefiles:

```
writeVectorModelParameters.py -subBasinsVectorFile subs1.shp -subBasinOutFile
˓→subsout.shp
-streamVectorFile riv1.shp -streamOutFile rivout.shp
```
4. Write default parameters for the raster components of the rainfall runoff model:

```
writeRasterModelParameters.py precip_F2012-09-01_T2013-08-31.nc
```
5. Run hydrologic model:

```
hydrovehicle.py 08/31/2016 precip_F2012-09-01_T2013-08-31.nc tempmin_F2012-09-01_
˓→T2013-08-31.nc
tempmax_F2012-09-01_T2013-08-31.nc param_files_test.json rivout.shp subsout.shp
```
Indices and tables

- <span id="page-12-0"></span>• genindex
- modindex
- search